Документ подписан простой электронной подписью Информация о владельце: ФИО: Позоян Оксана Гарниковна Должность: директор фил Дата подписания: 18.06.2024 15:46: Уникальный программный клю f420766fb84d98e07cfb62@5e5a@14d5COBPEMEHHAA ШКОЛА **БИЗНЕСА** 

**БУДЕННОВСКИЙ ФИЛИАЛ КОЛЛЕДЖ «СОВРЕМЕННАЯ ШКОЛА БИЗНЕСА» ЧАСТНОЕ ПРОФЕССИОНАЛЬНОЕ ОБРАЗОВАТЕЛЬНОЕ УЧРЕЖДЕНИЕ**

**356800, г. Буденновск, 8 мкр-он, д.17А, 1 мкр-он д.17 +7(86559) 2-36-91 +7(86559) 2-37-96 bf.college@mail.ru/www.bf.ecmsb.ru**

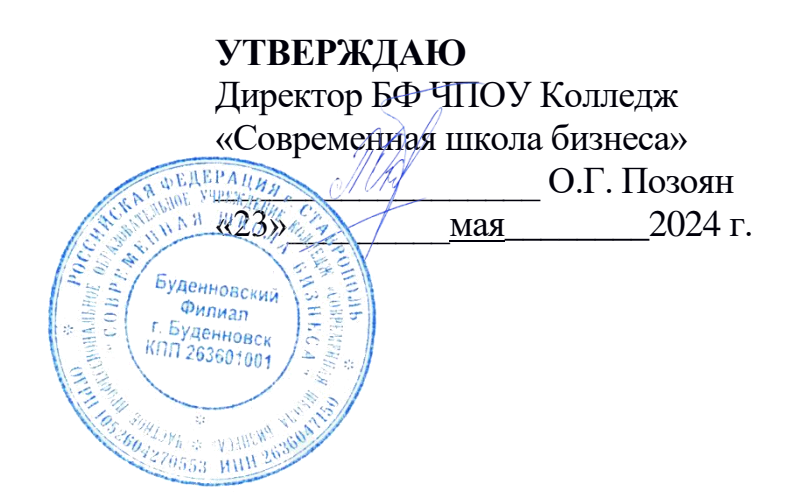

# **РАБОЧАЯ ПРОГРАММА ПРОФЕССИОНАЛЬНОГО МОДУЛЯ**

# **ПМ.02 ПРОЕКТИРОВАНИЕ УПРАВЛЯЮЩИХ ПРОГРАММ КОМПЬЮТЕРНЫХ СИСТЕМ И КОМПЛЕКСОВ**

*Профессионального учебного цикла* 

*программы подготовки специалистов среднего звена*

*по специальности 09.02.01 Компьютерные системы и комплексы*

Год набора 2024

Буденновск, 2024

Рабочая программа составлена с учетом федерального государственного образовательного стандарта среднего профессионального образования по специальности 09.02.07 Компьютерные системы и комплексы, утвержденного приказом Министерства образования и науки Российской Федерации от 25.05.2022 N 362.

**Организация-разработчик:** Буденновский филиал частного профессионального образовательного учреждения Колледж «Современная школа бизнеса».

Рабочая программа профессионального модуля ПМ.02 Проектирование управляющих программ компьютерных систем и комплексов рассмотрена на заседании цикловой методической комиссии информационных и специальных дисциплин.

Протокол № 10 от 22 мая 2024 года

## **СОДЕРЖАНИЕ**

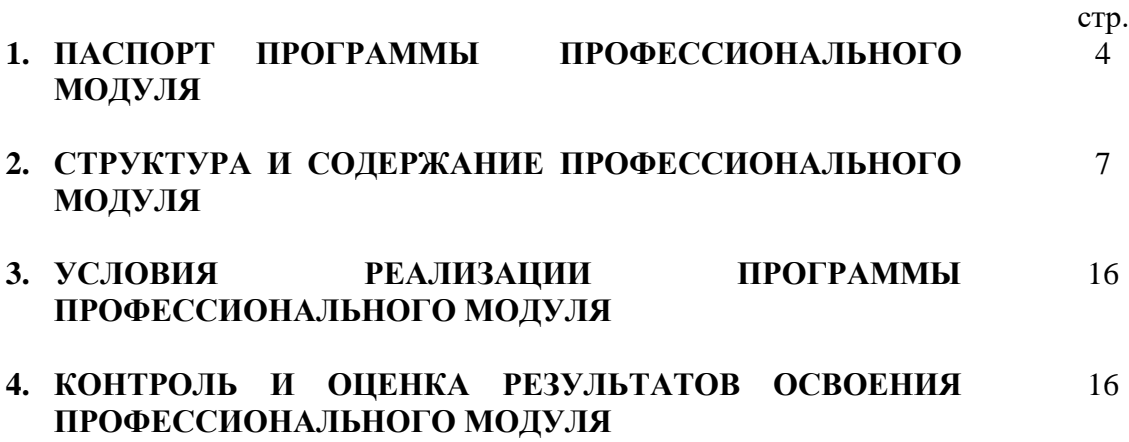

## **1. ПАСПОРТ ПРОГРАММЫ ПРОФЕССИОНАЛЬНОГО МОДУЛЯ ПМ.02 ПРОЕКТИРОВАНИЕ УПРАВЛЯЮЩИХ ПРОГРАММ КОМПЬЮТЕРНЫХ СИСТЕМ И КОМПЛЕКСОВ**

### **1.1. Область применения программы**

Программа профессионального модуля является частью основной профессиональной образовательной программы в соответствии с ФГОС по специальности СПО 09.02.01 «Компьютерные системы и комплексы».

## **1.2. Место дисциплины в структуре основной профессиональной образовательной программы:**

Профессиональный модуль ПМ.02 Проектирование управляющих программ компьютерных систем и комплексов в соответствии ФГОС СПО входит в профессиональный цикл дисциплин.

### **1.3. Цели и задачи дисциплины – требования к результатам освоения дисциплины:**

### **иметь практический опыт:**

- − создания программ на языке ассемблера для микропроцессорных систем;
- − тестирования и отладки микропроцессорных систем;
- − применения микропроцессорных систем;
- − установки и конфигурирования микропроцессорных систем и подключения периферийных устройств;
- − выявления и устранения причин неисправностей и сбоев периферийного оборудования;

### **уметь:**

- − составлять программы на языке ассемблера для микропроцессорных систем;
- − производить тестирование и отладку микропроцессорных систем (МПС);
- − выбирать микроконтроллер/микропроцессор для конкретной системы управления;
- − осуществлять установку и конфигурирование персональных компьютеров и подключение периферийных устройств;
- − подготавливать компьютерную систему к работе;
- − проводить инсталляцию и настройку компьютерных систем;
- выявлять причины неисправностей и сбоев, принимать меры по их устранению;

### **знать:**

- − базовую функциональную схему МПС;
- − программное обеспечение микропроцессорных систем;
- − структуру типовой системы управления (контроллер) и организацию микроконтроллерных систем;
- − методы тестирования и способы отладки МПС;
- − информационное взаимодействие различных устройств через Интернет;
- состояние производства и использование МПС;
- − способы конфигурирования и установки персональных компьютеров, программную поддержку их работы;
- классификацию, общие принципы построения и физические основы работы периферийных устройств;
- − способы подключения стандартных и нестандартных программных утилит (ПУ);
- − причины неисправностей и возможных сбоев.

### **Цель и планируемые результаты освоения профессионального модуля**

В результате изучения профессионального модуля студент должен освоить основной вид деятельности ПМ.02 Проектирование управляющих программ компьютерных систем и комплексов и соответствующие ему общие и профессиональные компетенции, личностные результаты:

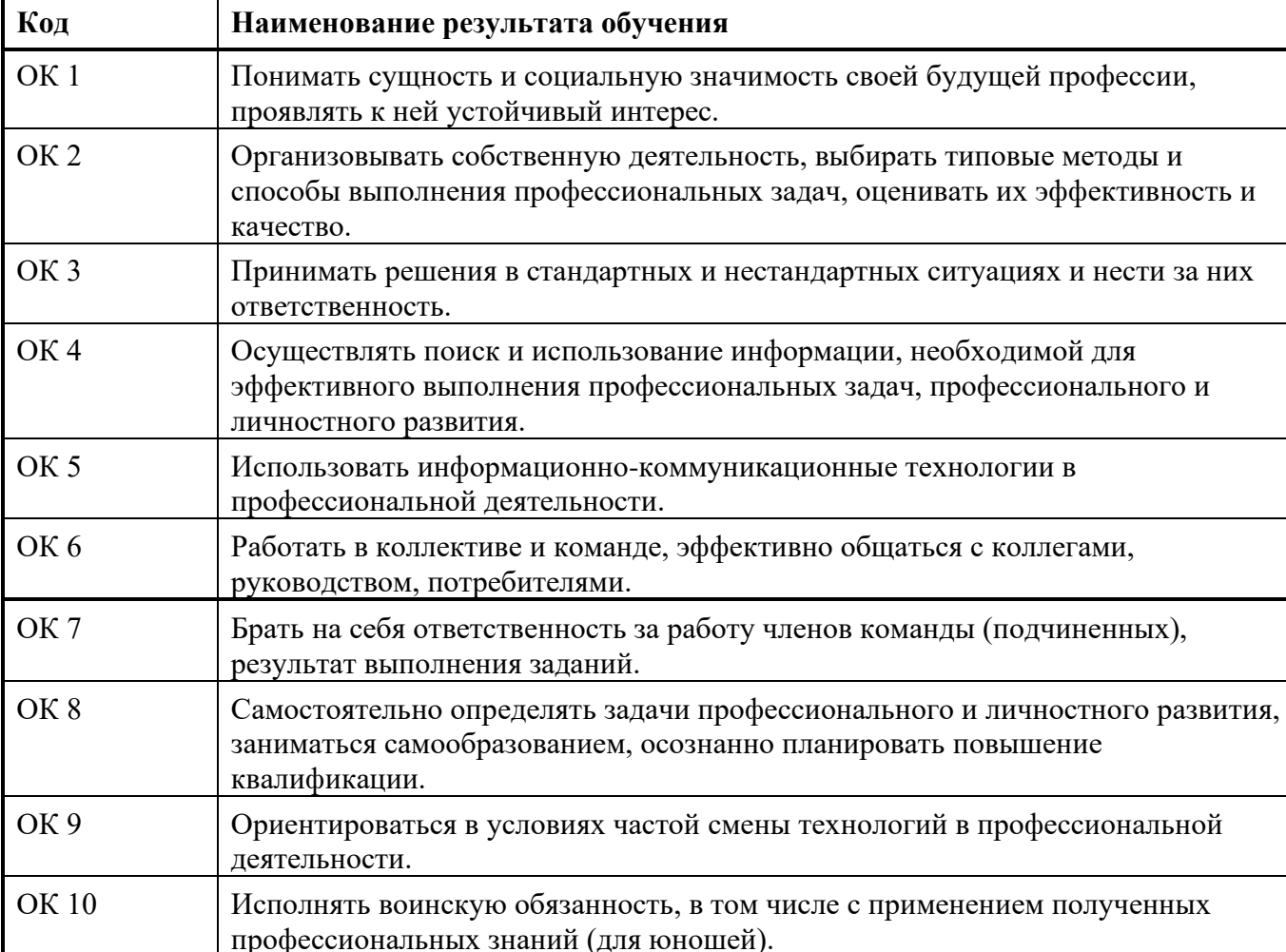

### 1.1.1 Перечень общих компетенций и личностных результатов

### **1.1.2 Перечень профессиональных компетенций**

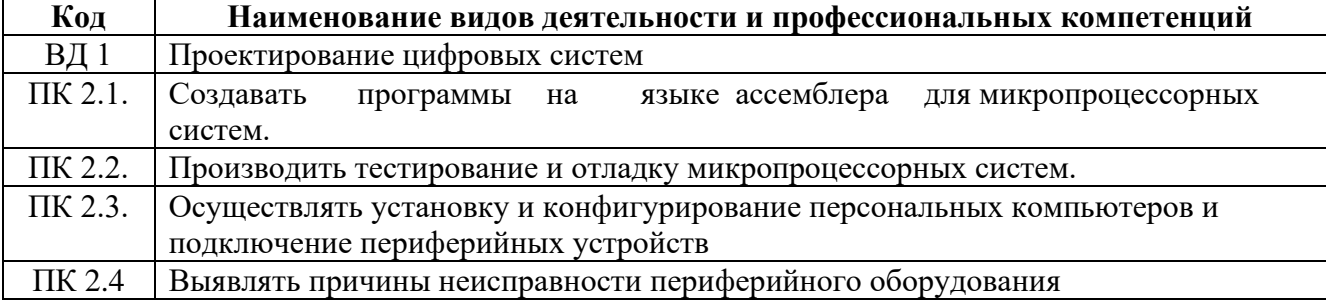

## **1.4 Количество часов, отводимое на освоение программы профессионального**

### **модуля:**

Всего часов - 580 Из них на освоение МДК – 424 часов в том числе самостоятельная работа -238 часов производственная практика- 144 часов Промежуточная аттестация (в т.ч. консультации) - 12 часов.

## **2 Структура и содержание профессионального модуля**

# **2.1 Структура профессионального модуля**

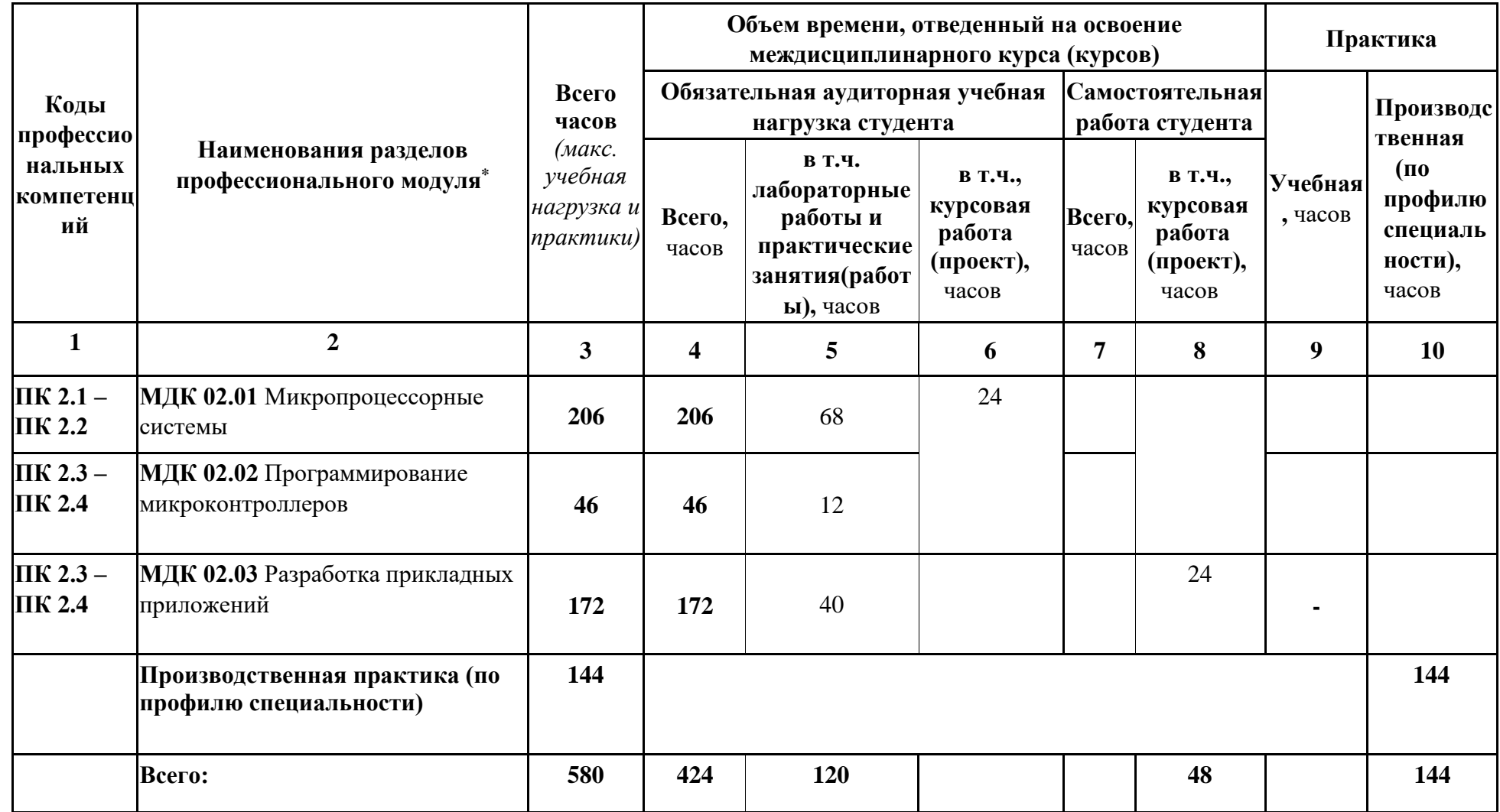

**2.2 Тематический план и содержание профессионального модуля ПМ.02 Проектирование управляющих программ компьютерных систем и комплексов**

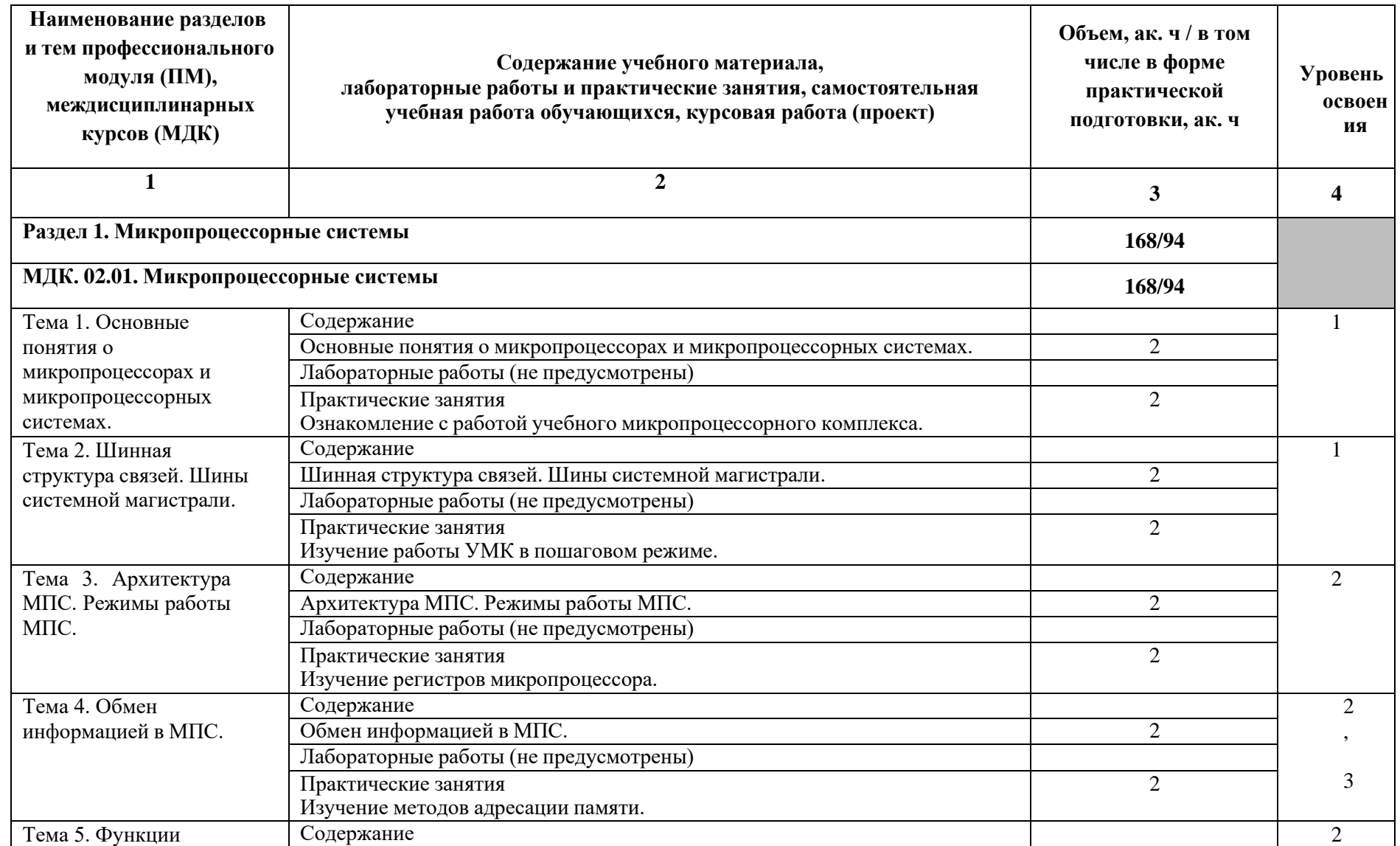

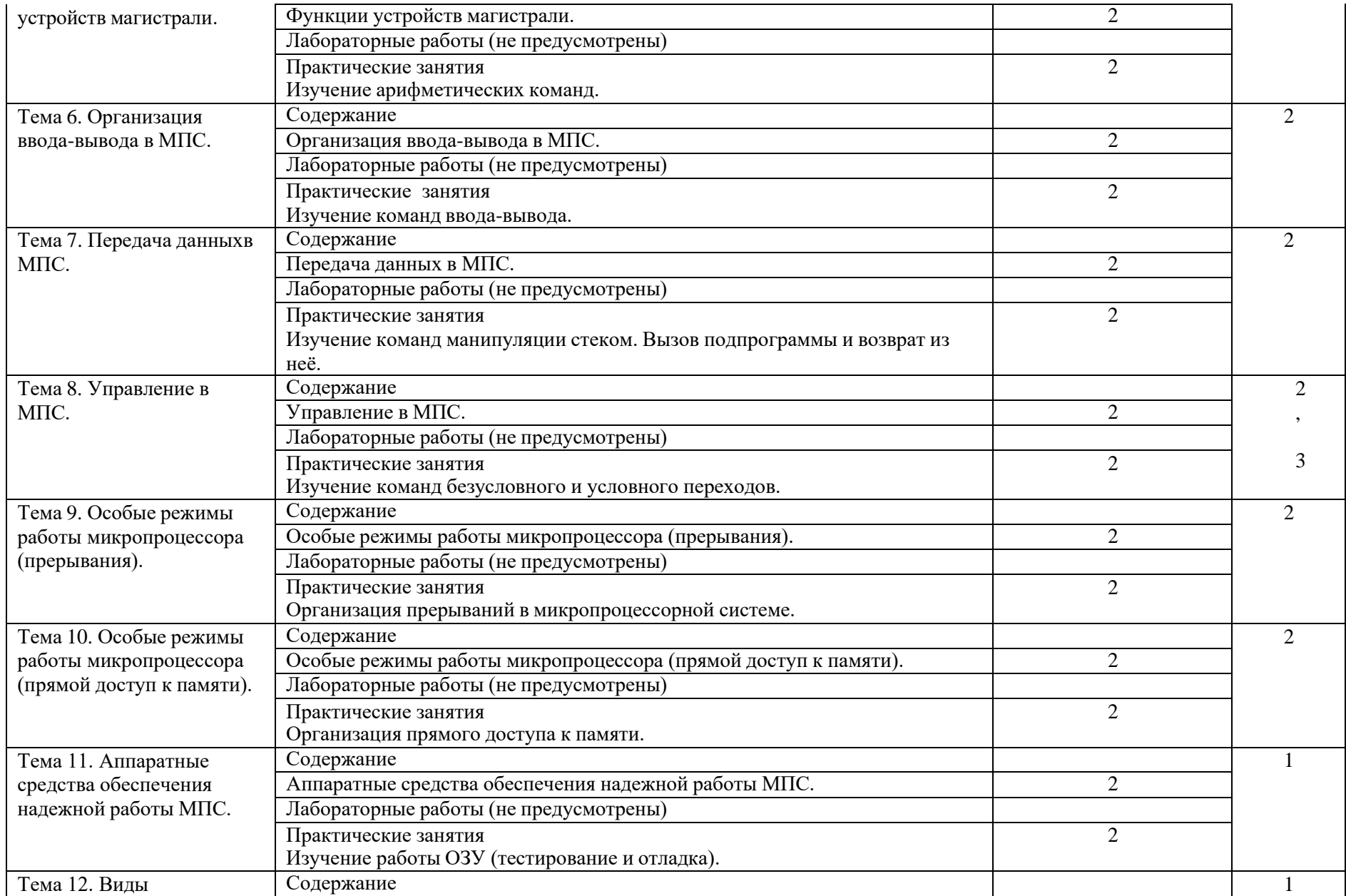

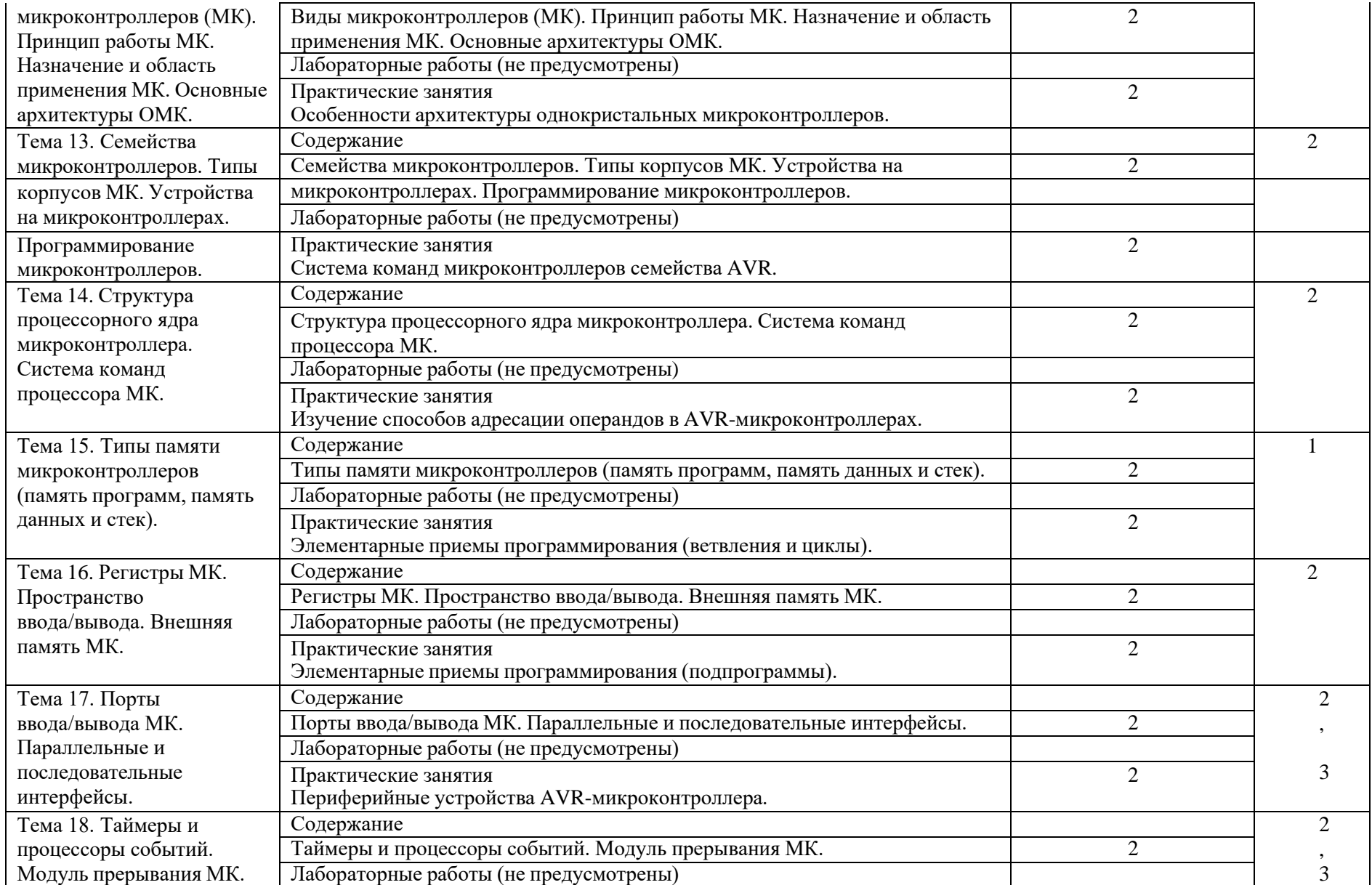

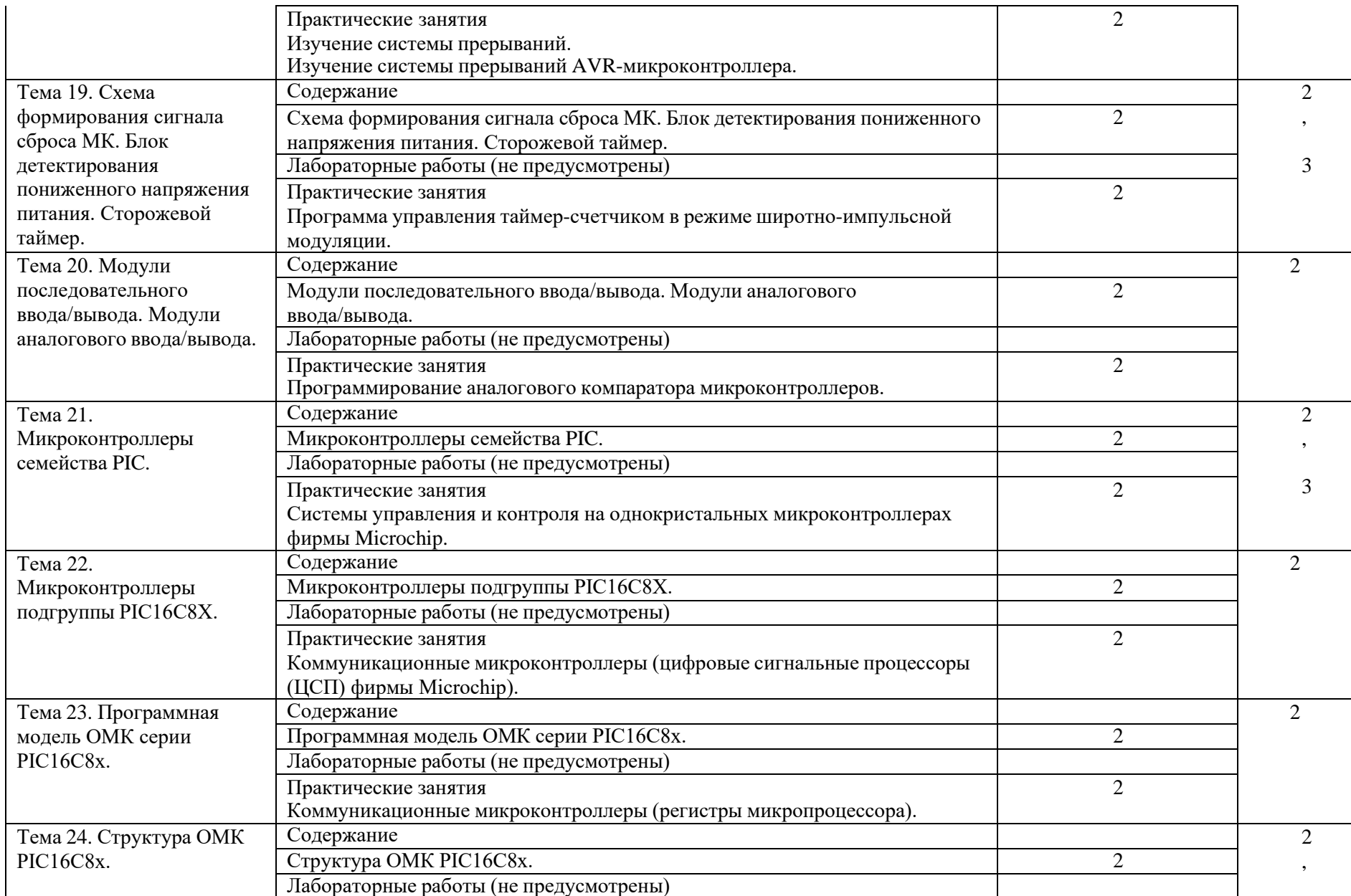

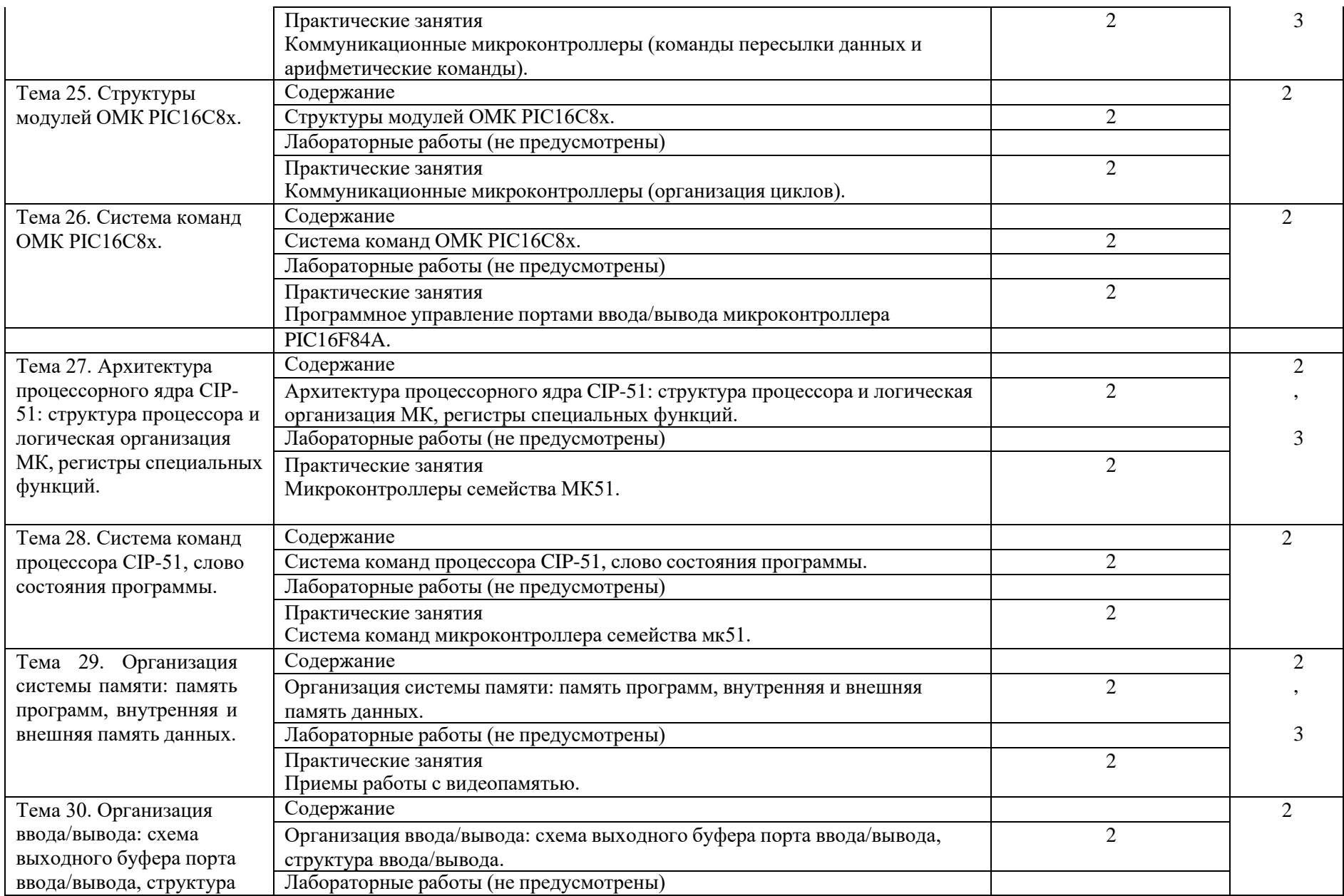

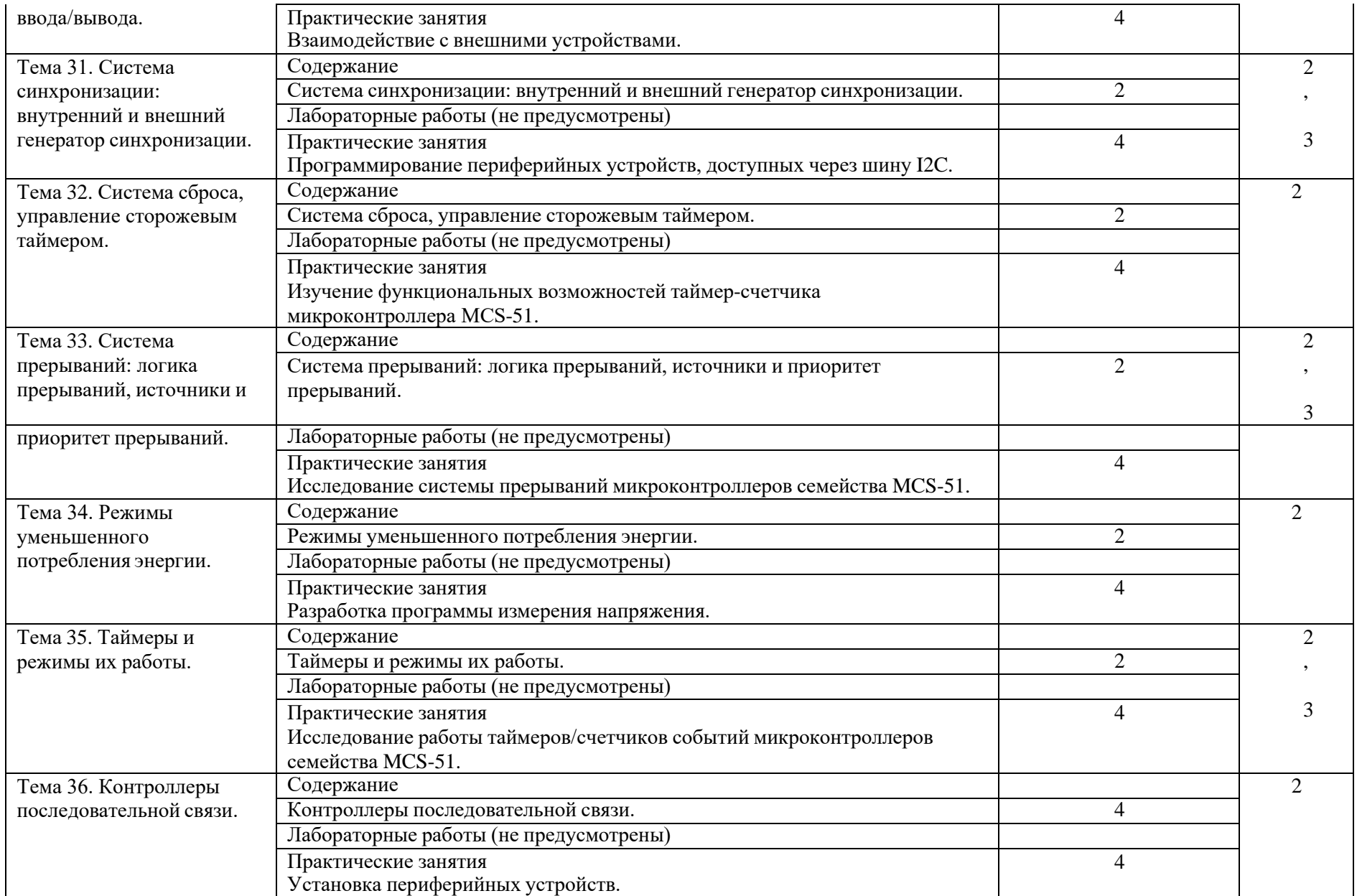

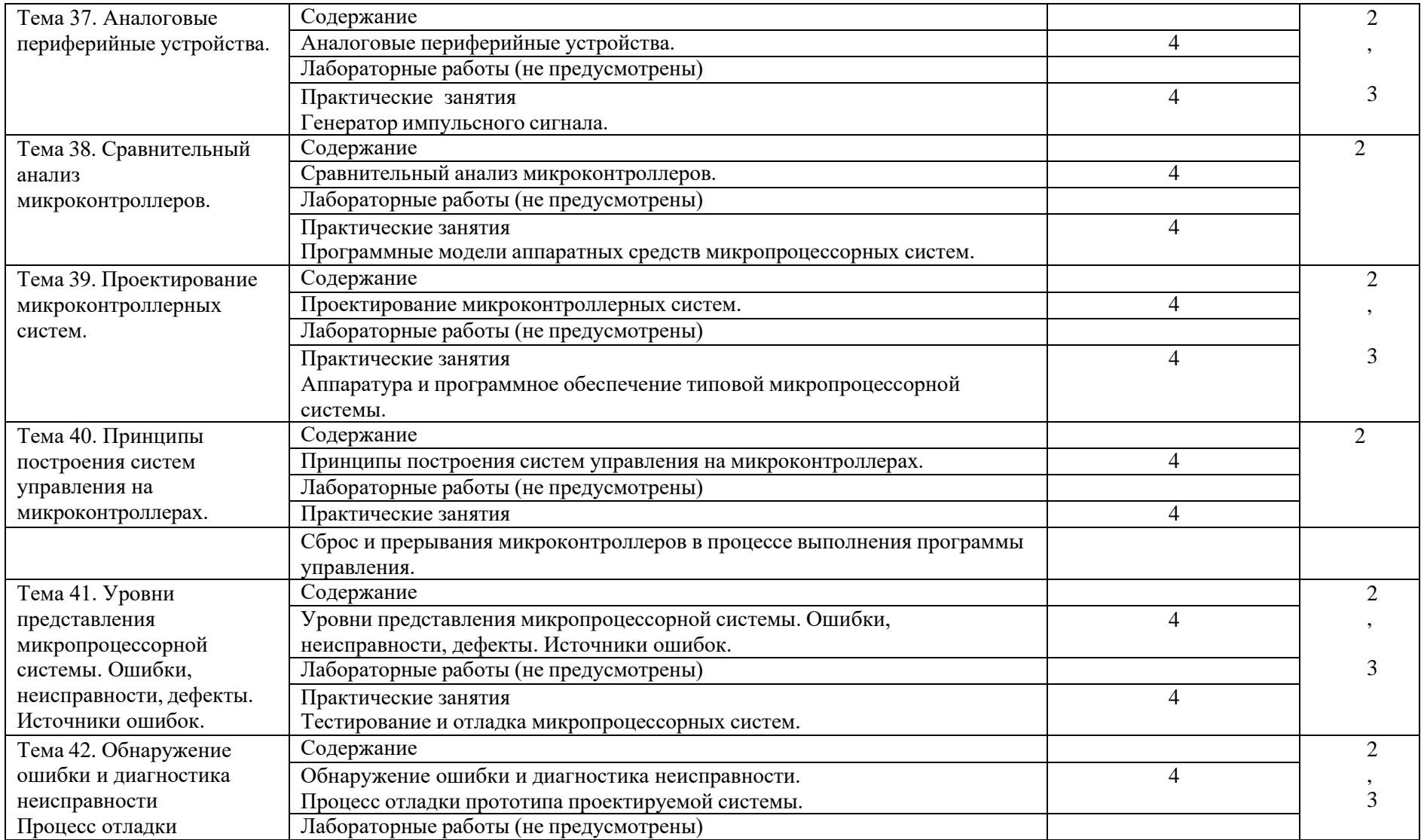

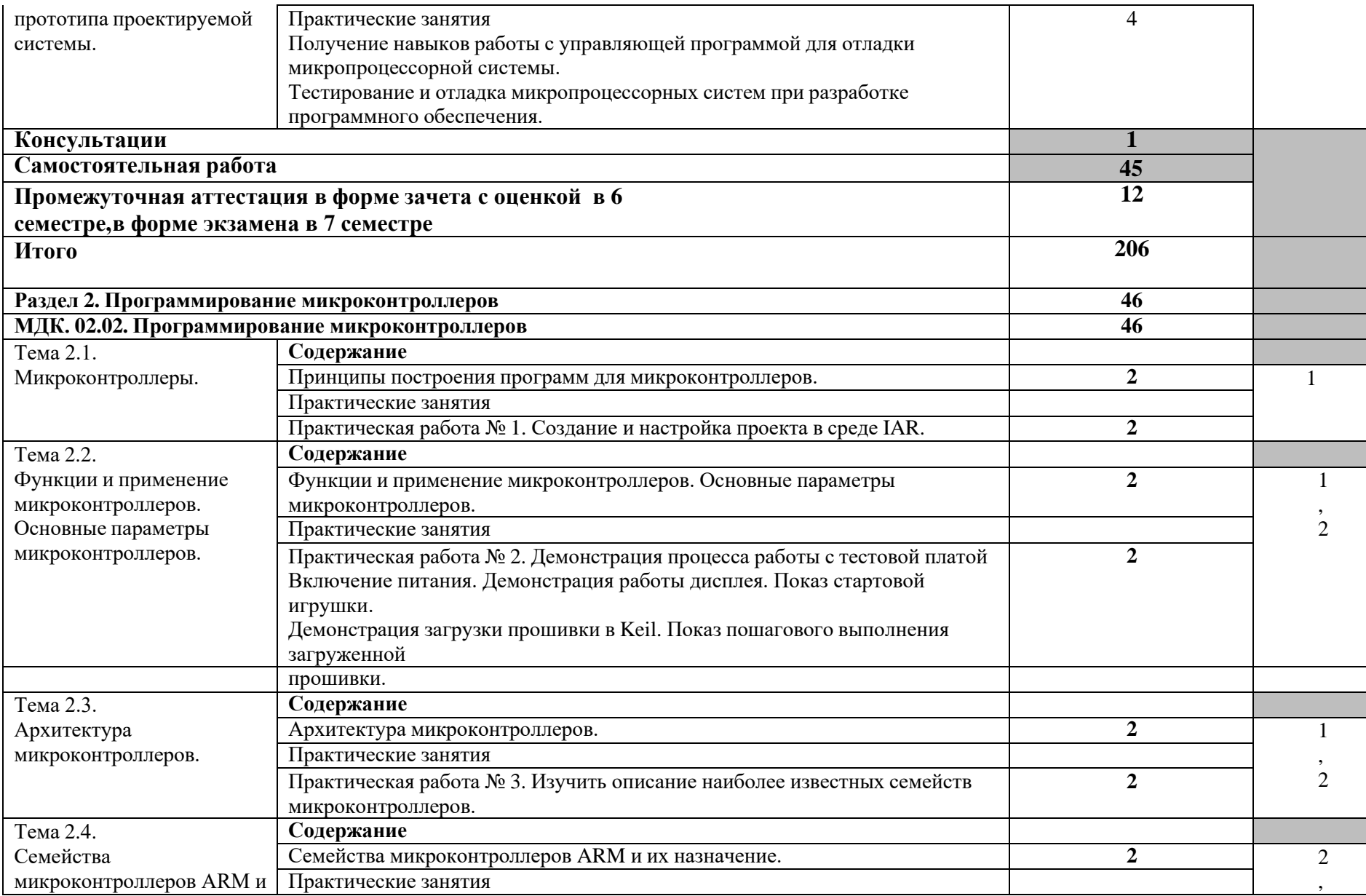

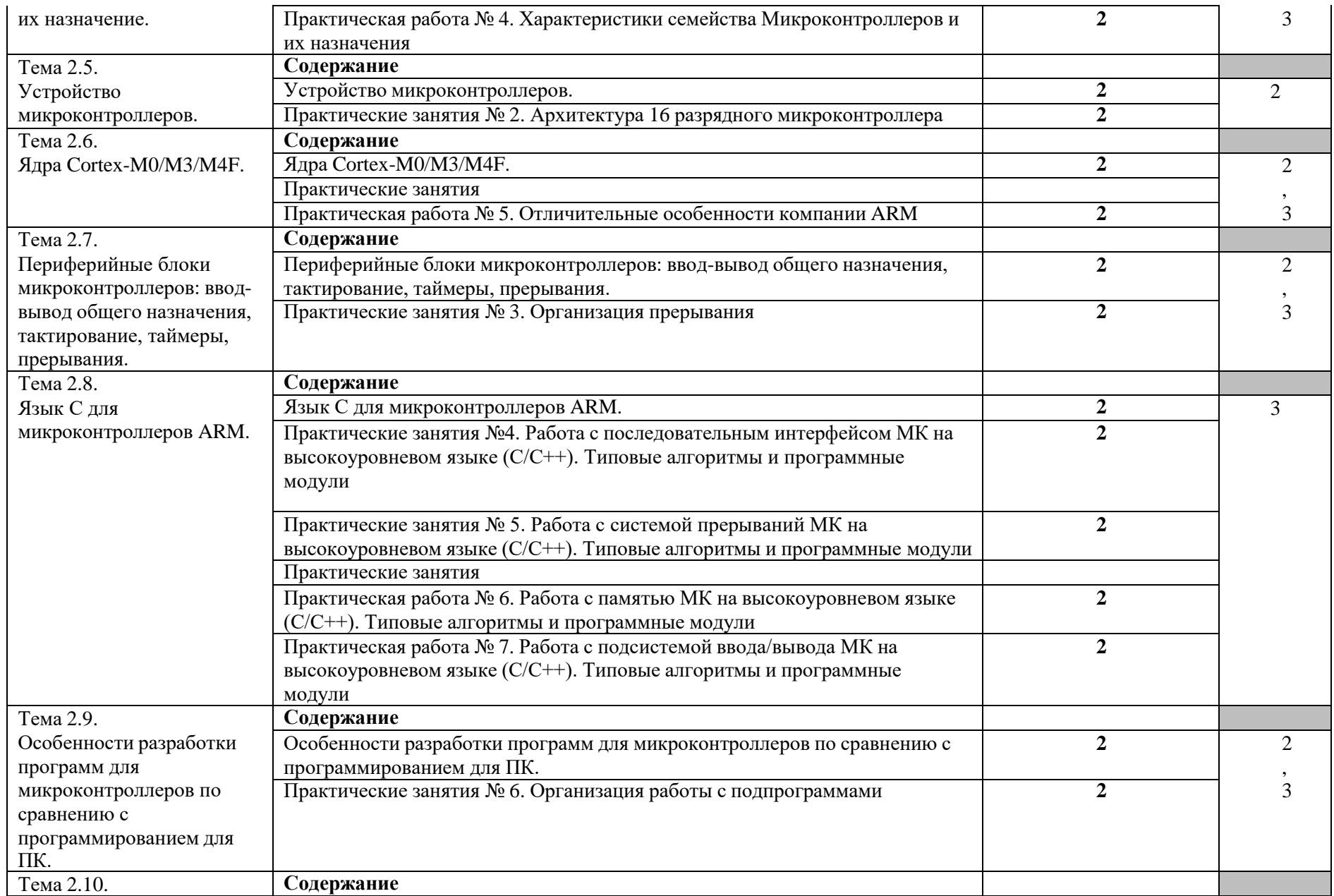

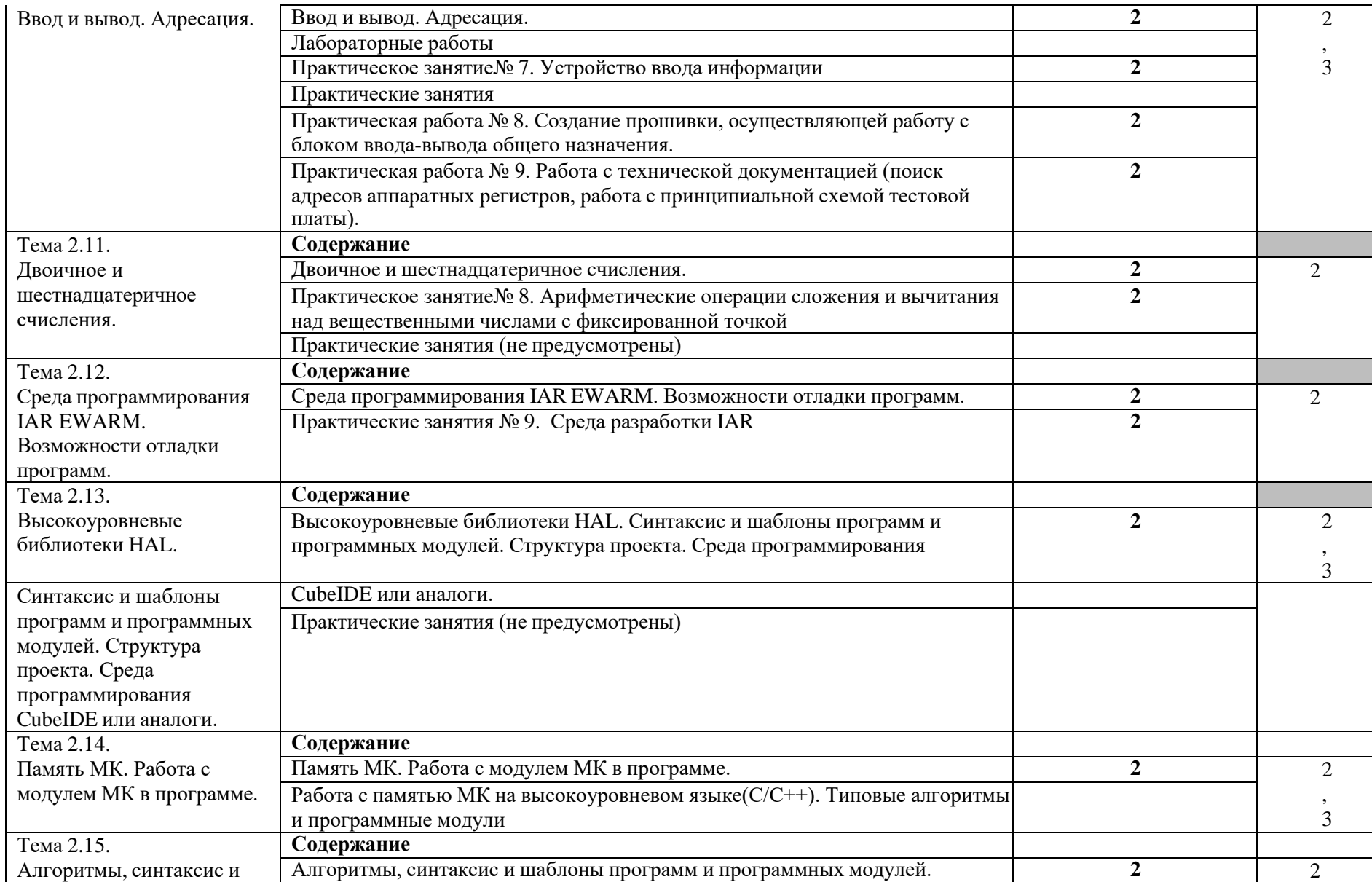

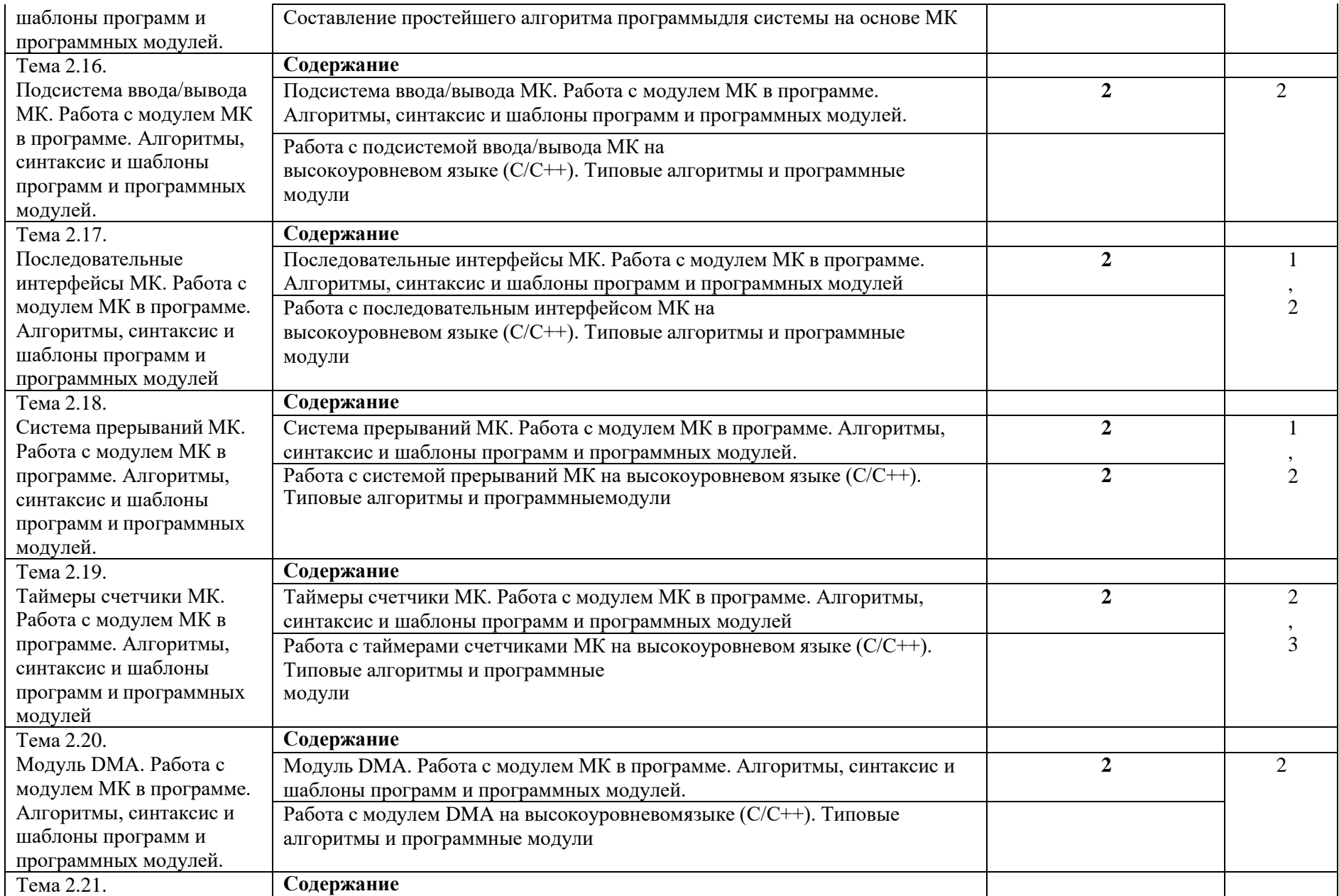

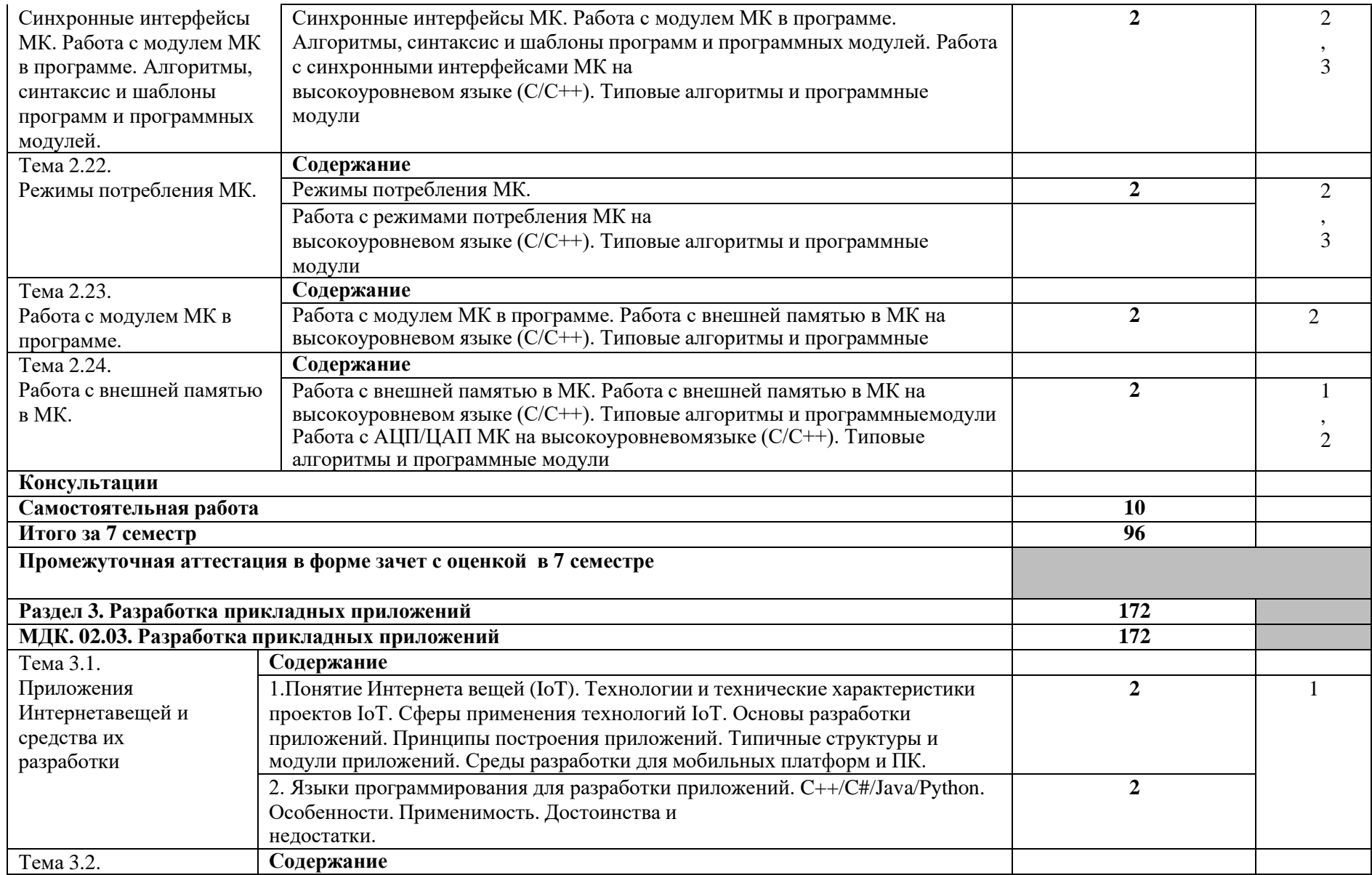

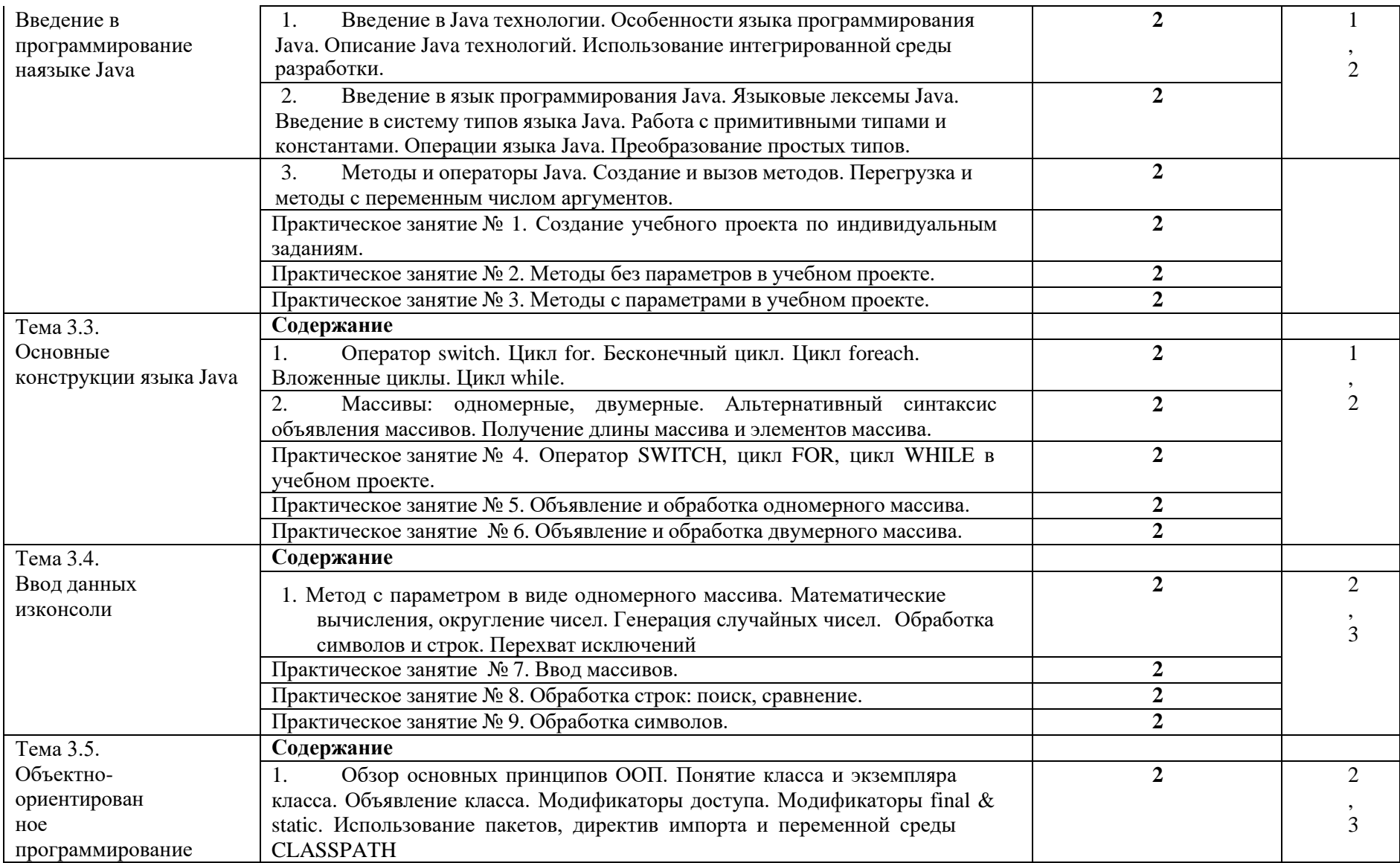

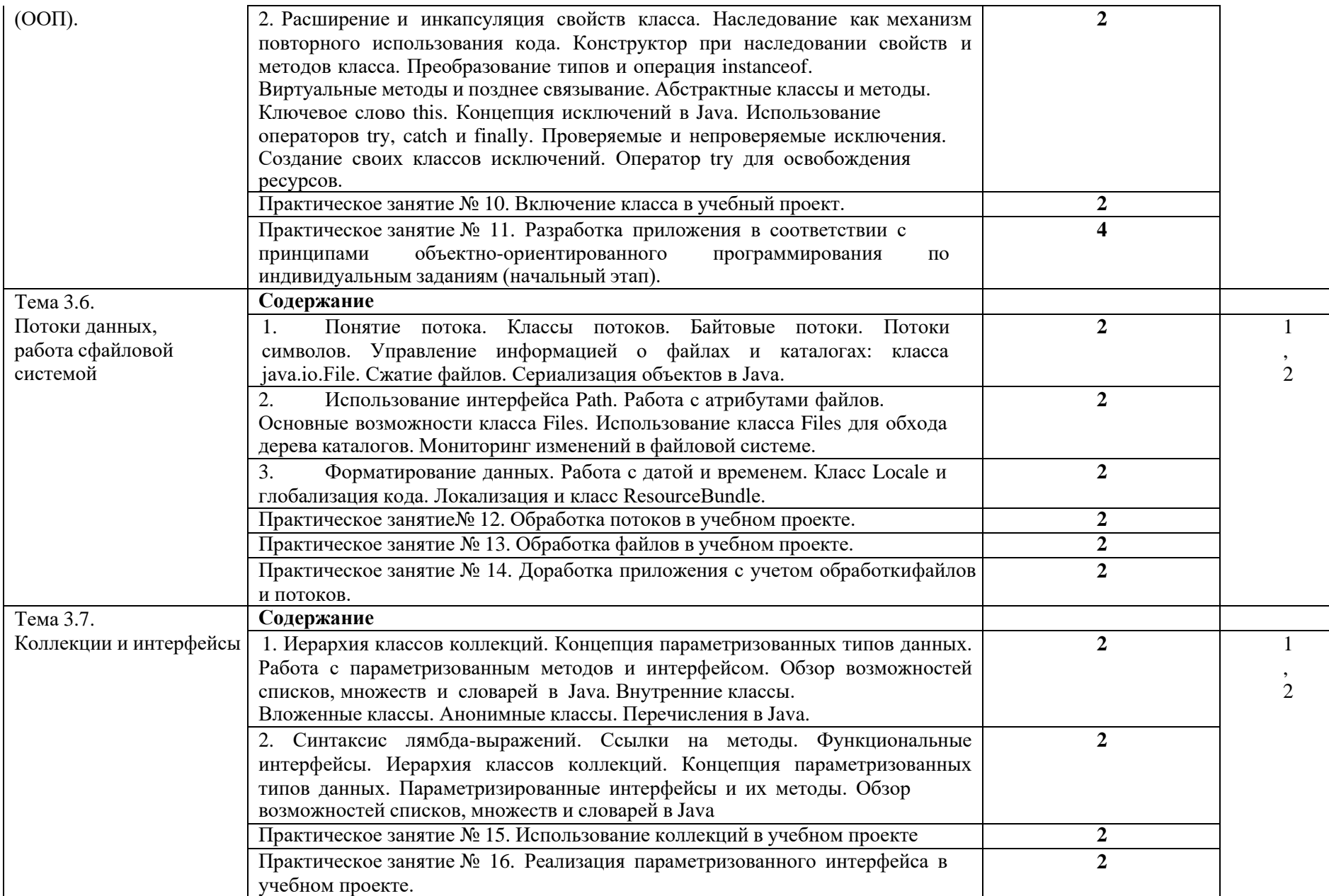

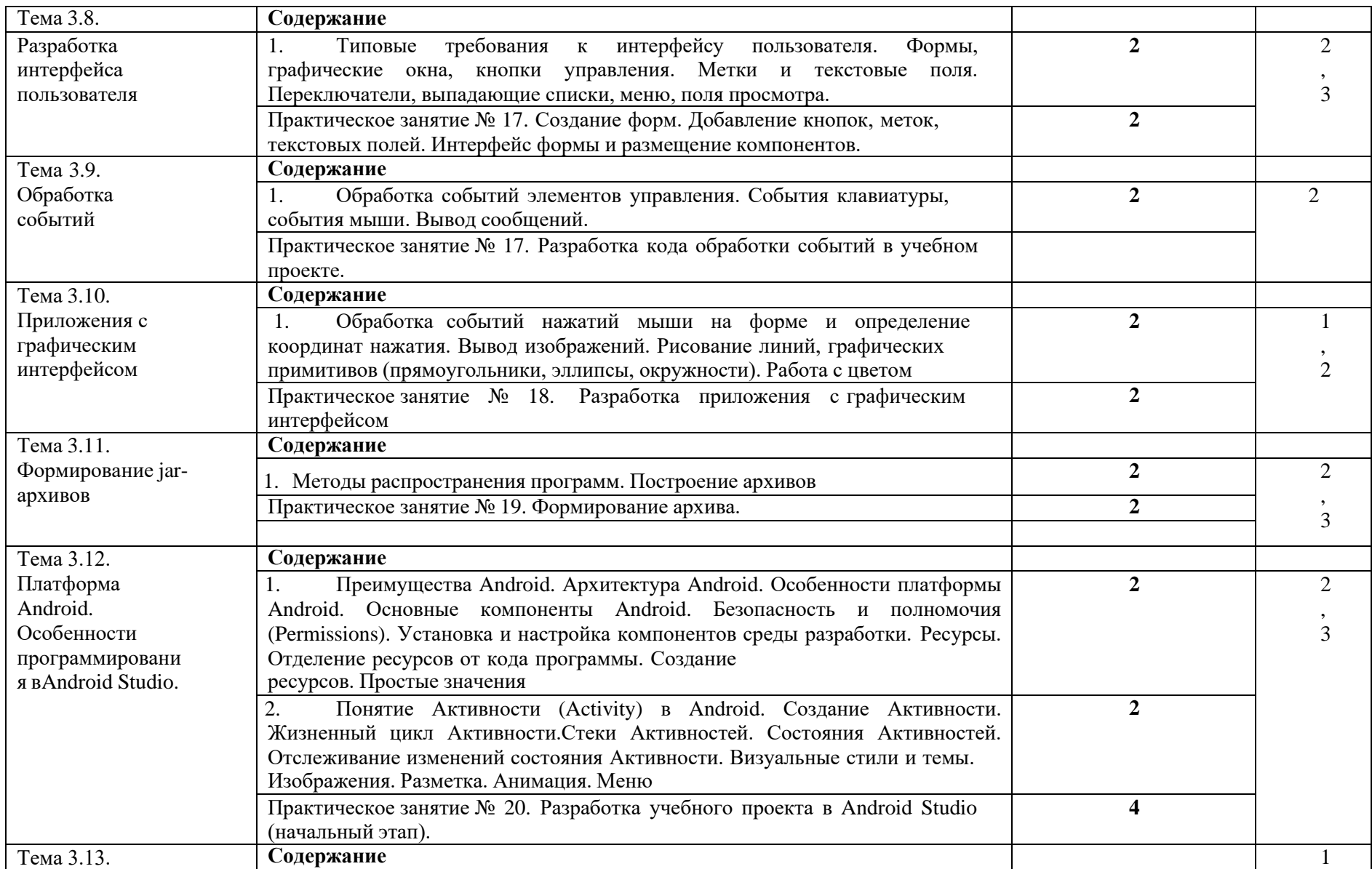

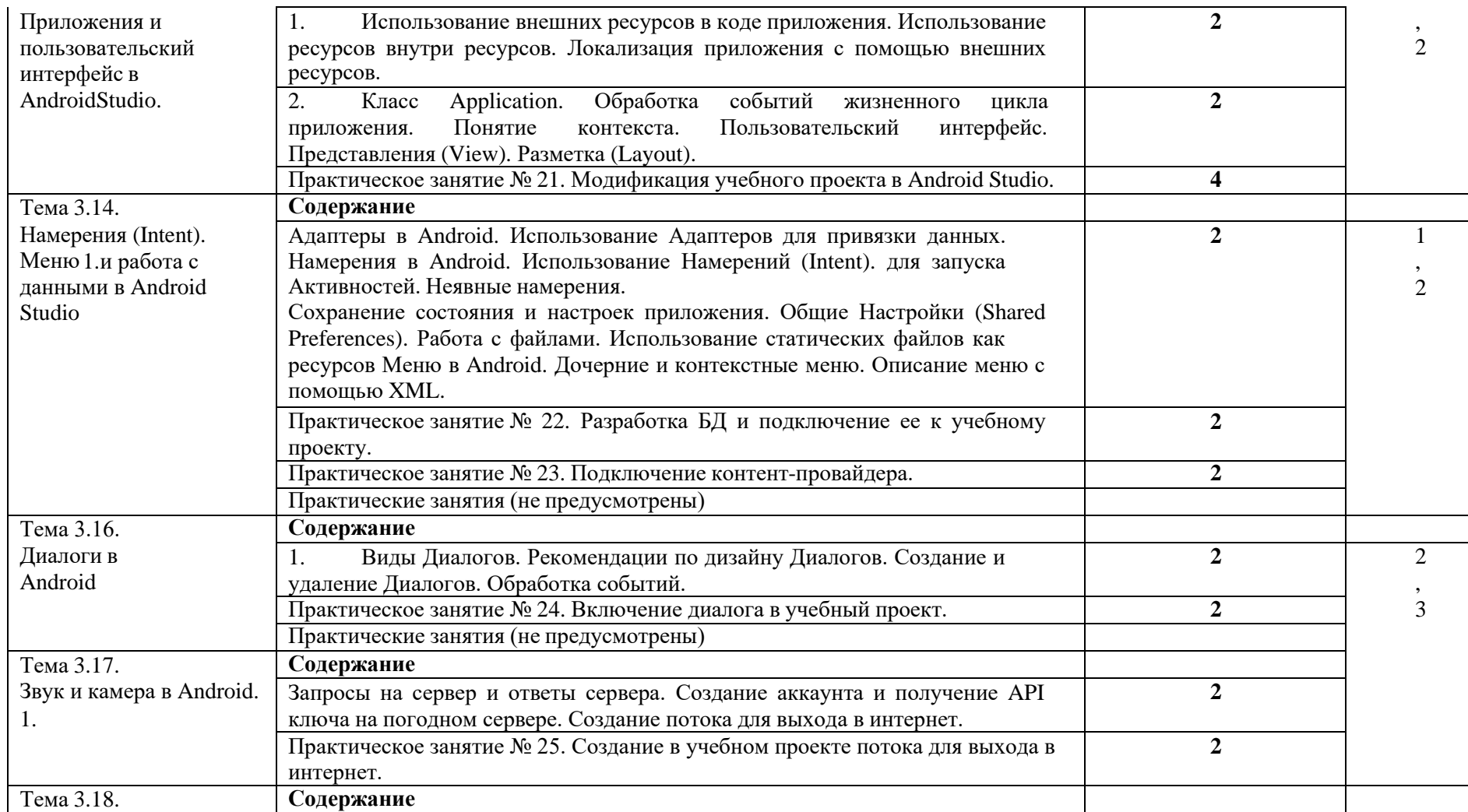

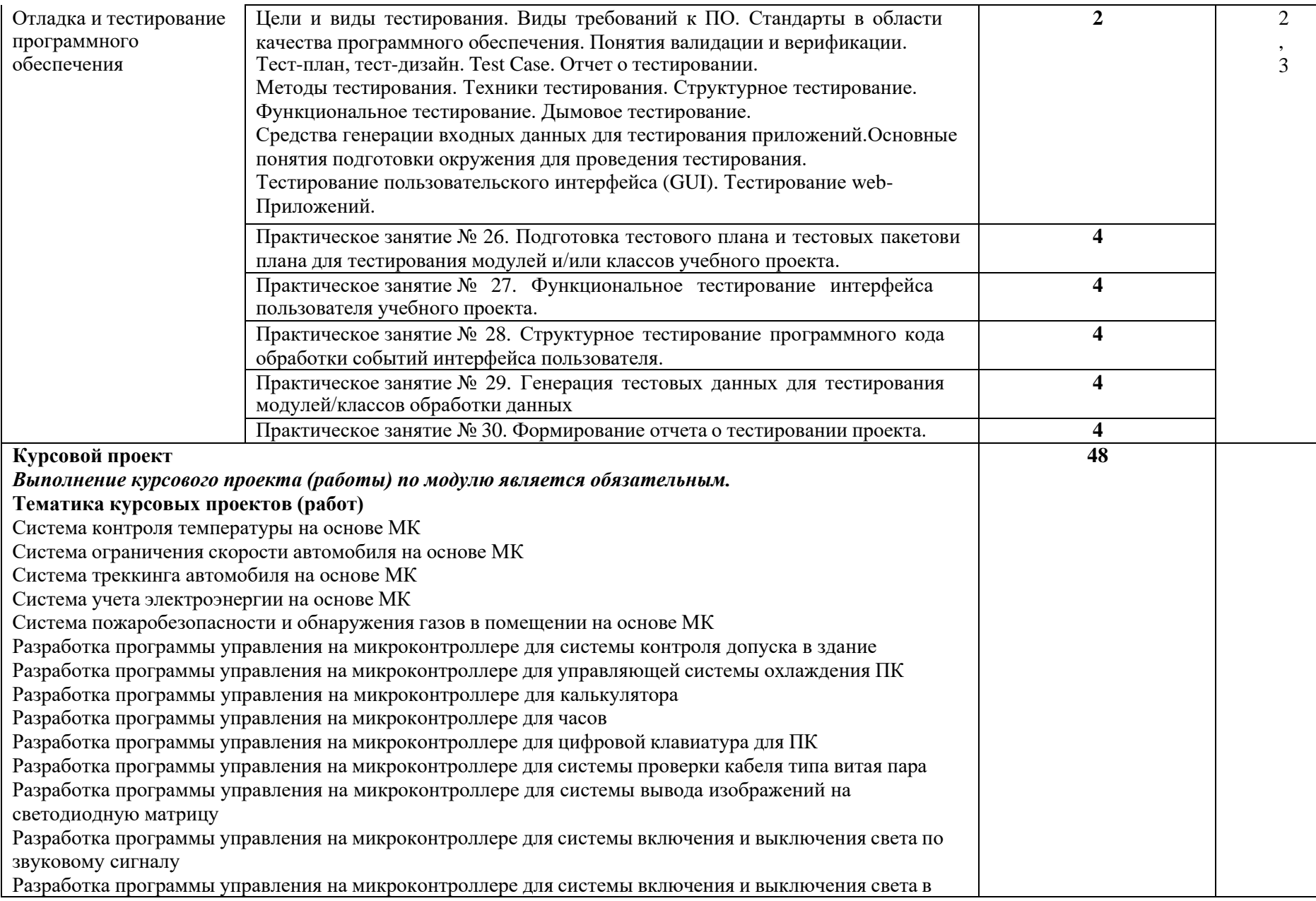

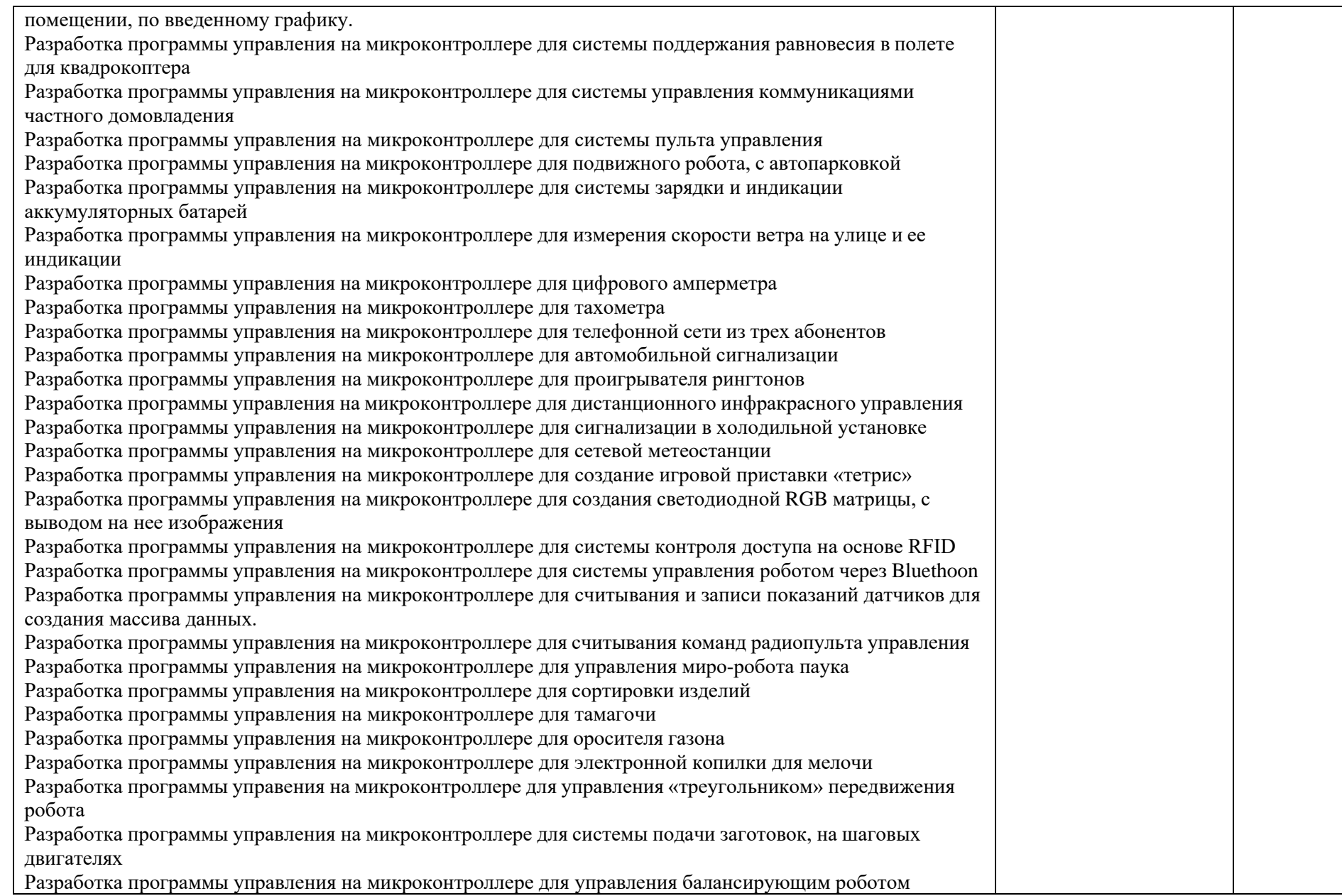

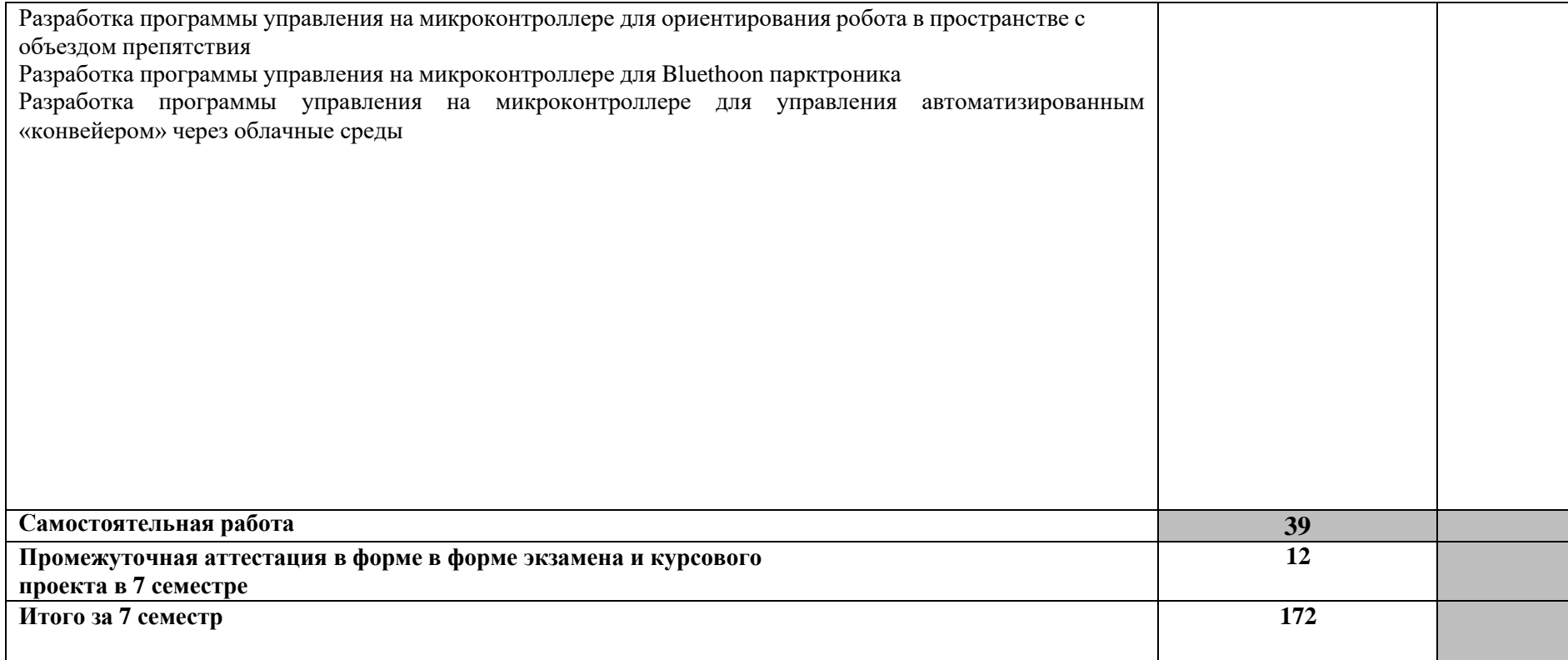

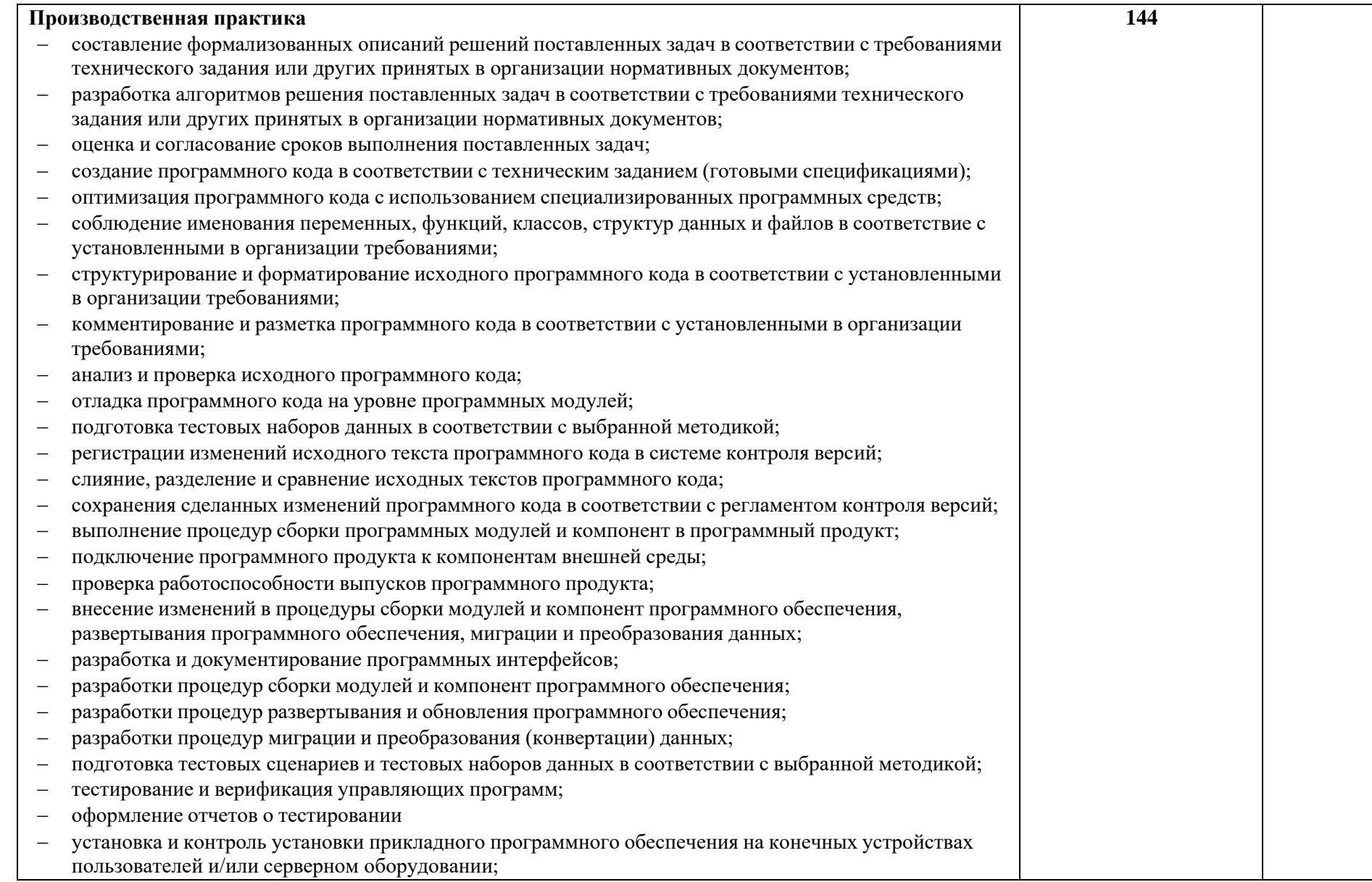

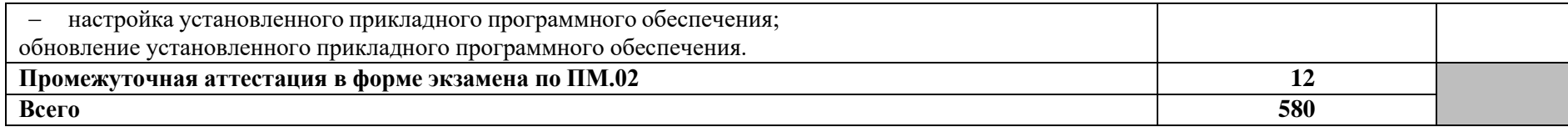

Для характеристики уровня освоения учебного материала используются следующие обозначения:

1. – ознакомительный (узнавание ранее изученных объектов, свойств);

2. – репродуктивный (выполнение деятельности по образцу, инструкции или под руководством)

3. – продуктивный (планирование и самостоятельное выполнение деятельности, решение проблемных задач

## **1. УСЛОВИЯ РЕАЛИЗАЦИИ ПРОФЕССИОНАЛЬНОГО МОДУЛЯ**

### **3.1. Требования к минимальному материально-техническому обеспечению:**

Лаборатория программного обеспечения и сопровождения компьютерных систем **Комплект учебной мебели:** 

- − ученические столы 12 шт.,
- − стулья 30 шт.,
- − доска учебная –1 шт.,
- − преподавательский стол 1 шт.,
- − овальный стол-1 шт.,
- − шкаф для учебной литературы,
- − кафедра для чтения лекций 1 шт.,
- − маркерная доска-1 шт.

### **Технические средства обучения:**

- − Автоматизированное рабочее место преподавателя, персональный компьютер (ноутбук) с выходом в интернет;
- − Автоматизированные рабочие места на 12 обучающихся (ноутбуки ASUS);

### **Прочее оборудование:**

- − проектор 1 шт.,
- − проекционный экран 1 шт.
- − аудиоколонки 2 шт.
- − мышь компьютерная- 12 шт.

## **Программное обеспечение общего и профессионального назначения:**

Office Home and Student 2019 All Lng PKL Onln CEE Only DwLo C2R NR,

Доступ к Cisco NetAcad, доступ к ORACLE Academy, Adobe® Flash® Player, Adobe Acrobat Reader DC, Яндекс [Браузер,](http://www.besplatnyeprogrammy.ru/yandex-browser.html) NetBeans, [WinRAR,](https://freesoft.ru/windows/winrar) K-Lite Codec [Pack,](https://freesoft.ru/windows/klite_codec_pack) Pascal ABC, Python, 7-Zi[pK-Lite Codec Pack,](https://www.codecguide.com/download_kl.htm) [FastStone Image Viewer](https://amssoft.ru/lp/hps-flat/faststone-image-viewer-skachat-ps.php)

### **Наглядные средства обучения:**

- − комплект учебно-наглядных пособий (плакаты, информационные стенды) 4 шт.: архитектура ПК (2 шт.), стенд
- − серверного персонального компьютера с двумя щелевыми компрессорами, архитектура ноутбука.

### **3.2. Информационное обеспечение обучения**

Перечень рекомендуемых учебных изданий, Интернет-ресурсов, дополнительной литературы:

### **Основная литература:**

1. Степина, В. В. Архитектура ЭВМ и вычислительные системы: учебник / В.В. Степина. – Москва: КУРС : ИНФРА-М, 2021. – 384 с. – (Среднее профессиональное образование). - ISBN 978-5-906923-07-3.

2. Шишов, О. В. Программируемые контроллеры в системах промышленной автоматизации: учебник / О.В. Шишов. – Москва: ИНФРА-М, 2021. – 365 с. + Доп.

материалы [Электронный ресурс]. – (Среднее профессиональное образование). -ISBN 978-5- 16-015321

### **Дополнительная литература (в том числе периодические издания):**

- 1. Титов, В. С. Проектирование аналоговых и цифровых устройств: Учебное пособие / В.С. Титов, В.И. Иванов, М.В. Бобырь. – Москва: НИЦ ИНФРА-М, 2017. - 143 с. (Высшее образование: Бакалавриат). ISBN 978-5-16-009101-3. – Текст: электронный. – URL: [https://znanium.com/catalog/product/422720.](https://znanium.com/catalog/product/422720)
- 2. Богомазова, Г. Н. Установка и обслуживание программного обеспечения персональных компьютеров, серверов, периферийных устройств и оборудования: учебник
- 3. / Г. Н. Богомазова. Изд. 2-е, испр. М.: ИЦ «Академия», 2019.-256 с.
- 4. Зверева, В. П. Сопровождение и обслуживание программного обеспечения компьютерных систем: учебник для СПО / Зверева, В. П., Назаров А.В. - М.: ИЦ « Академия», 2020.-256с.
- 5. Федорова, Г. Н. Разработка модулей программного обеспечения для компьютерных систем: учебник для СПО / Г. Н. Федорова.- М.: ИЦ «Академия», 2020.- 384с.
- 6. Вязовик, Н. А. Программирование на Java : учебное пособие для СПО / Н. А. Вязовик. — Саратов : Профобразование, 2019. — 604 c. — ISBN 978-5-4488-0365-9. — Текст : электронный // Электронный ресурс цифровой образовательной среды СПО PROFобразование : [сайт]. — URL: https://profspo.ru/books/86206 (дата обращения: 22.12.2021).
- 7. Гуров, В. В. Микропроцессорные системы : учебник / В.В. Гуров. Москва
- 8. : ИНФРА-М, 2022. 336 с. + Доп. материалы [Электронный ресурс]. (Среднее профессиональное образование). - ISBN 978-5-16-015323-0. - Текст : электронный. - URL: https://znanium.com/catalog/product/1843024 (дата обращения: 09.12.2021). – Режим доступа: по подписке.
- 9. Огнева, М. В. Программирование на языке С++: практический курс : учебное пособие для среднего профессионального образования / М. В. Огнева, Е. В. Кудрина. — Москва : Издательство Юрайт, 2021. — 335 с. — (Профессиональное образование). — ISBN 978-5-534-05780-5. — Текст : электронный // Образовательная платформа Юрайт [сайт]. — URL: [https://urait.ru/bcode/473118.](https://urait.ru/bcode/473118)
- 10. Соколова, В. В. Разработка мобильных приложений : учебное пособие для среднего профессионального образования / В. В. Соколова. — Москва : Издательство Юрайт, 2019. — 175 с. — (Профессиональное образование). — ISBN 978-5-534-10680-0.— Текст : электронный // Образовательная платформа Юрайт [сайт]. — URL: https://urait.ru/bcode/431172 (дата обращения: 22.12.2021).
- 11. Смирнов, Ю. А. Технические средства автоматизации и управления : учебное пособие для спо / Ю. А. Смирнов. — Санкт-Петербург : Лань, 2021. — 456 с. — ISBN 978-5- 8114-6712-9. — Текст : электронный // Лань : электронно-библиотечная система. — URL: <https://e.lanbook.com/book/151692> — Режим доступа: для авториз. пользователей.
- 12. Белугина, С. В. Разработка программных модулей программного обеспечения для компьютерных систем. Прикладное программирование : учебное пособие для спо / С. В. Белугина. — 3-е изд., стер. — Санкт-Петербург : Лань, 2022. — 312 с. — ISBN 978- 5-8114-9817-8. — Текст : электронный // Лань : электронно-библиотечная система. — URL: <https://e.lanbook.com/book/200390> (дата обращения: 18.07.2022). — Режим доступа: для авториз. пользователей.
- 13. Зубкова, Т. М. Технология разработки программного обеспечения : учебное пособие для спо / Т. М. Зубкова. — 2-е изд., стер. — Санкт-Петербург : Лань, 2022. — 252 с. — ISBN 978-5-8114-9556-6. — Текст : электронный // Лань : электронно-библиотечная

система. — URL: [https://e.lanbook.com/book/200462.](https://e.lanbook.com/book/200462) — Режим доступа: для авториз. пользователей.

- 14. Исаченко, О. В. Программное обеспечение компьютерных сетей [Электронный ресурс]: учебное пособие / О.В. Исаченко. — 2-е изд., испр. и доп. — М.: ИНФРА-М, 2021. — 158 с. - Режим доступа: https://znanium.com/catalog/product/1189344
- 15. Комиссаров, Ю. А. Общая электротехника и электроника : учебник / Ю.А. Комиссаров, Г.И. Бабокин, П.Д. Саркисова ; под ред. П.Д. Саркисова. — 2-е изд., испр. и доп. — Москва : ИНФРА-М, 2022. — 479 с. — (Высшее образование: Бакалавриат). — DOI 10.12737/13474. - ISBN 978-5-16-010416-4. - Текст : электронный. - URL: https://znanium.com/catalog/product/1853549 (дата обращения: 09.12.2021). – Режим доступа: по подписке.
- 16. Кузин, А. В. Компьютерные сети [Электронный ресурс]: учебное пособие / А. В. Кузин, Д. А. Кузин. — 4-е изд., перераб. и доп. — М.: ФОРУМ: ИНФРА-М, 2020. — 190 с. — Режим доступа:<https://znanium.com/catalog/product/1088380>
- 17. Максимов, Н. В. Компьютерные сети [Электронный ресурс]: учебное пособие / Н. В. Максимов, И. И. Попов. — 6-е изд., перераб. и доп. — М.: ФОРУМ: ИНФРА-М, 2021. — 464 с. — Режим доступа:<https://znanium.com/catalog/product/1189333>
- 18. Шаньгин, В. Ф. Информационная безопасность компьютерных систем и сетей [Электронный ресурс]: учебное пособие / В.Ф. Шаньгин. — М.: ФОРУМ: ИНФРА- М, 2021. — 416 с. — Режим доступа:<https://znanium.com/catalog/product/1189327>

#### **Информационные справочно-правовые системы:**

1. КонсультантПлюс – http://www.consultant.ru

### **Интернет–ресурсы:**

- 1. [www.book.ru](http://www.book.ru/)
- 2. www.urait.ru

# **4. КОНТРОЛЬ И ОЦЕНКА РЕЗУЛЬТАТОВ ОСВОЕНИЯ ПРОФЕССИОНАЛЬНОГО МОДУЛЯ**

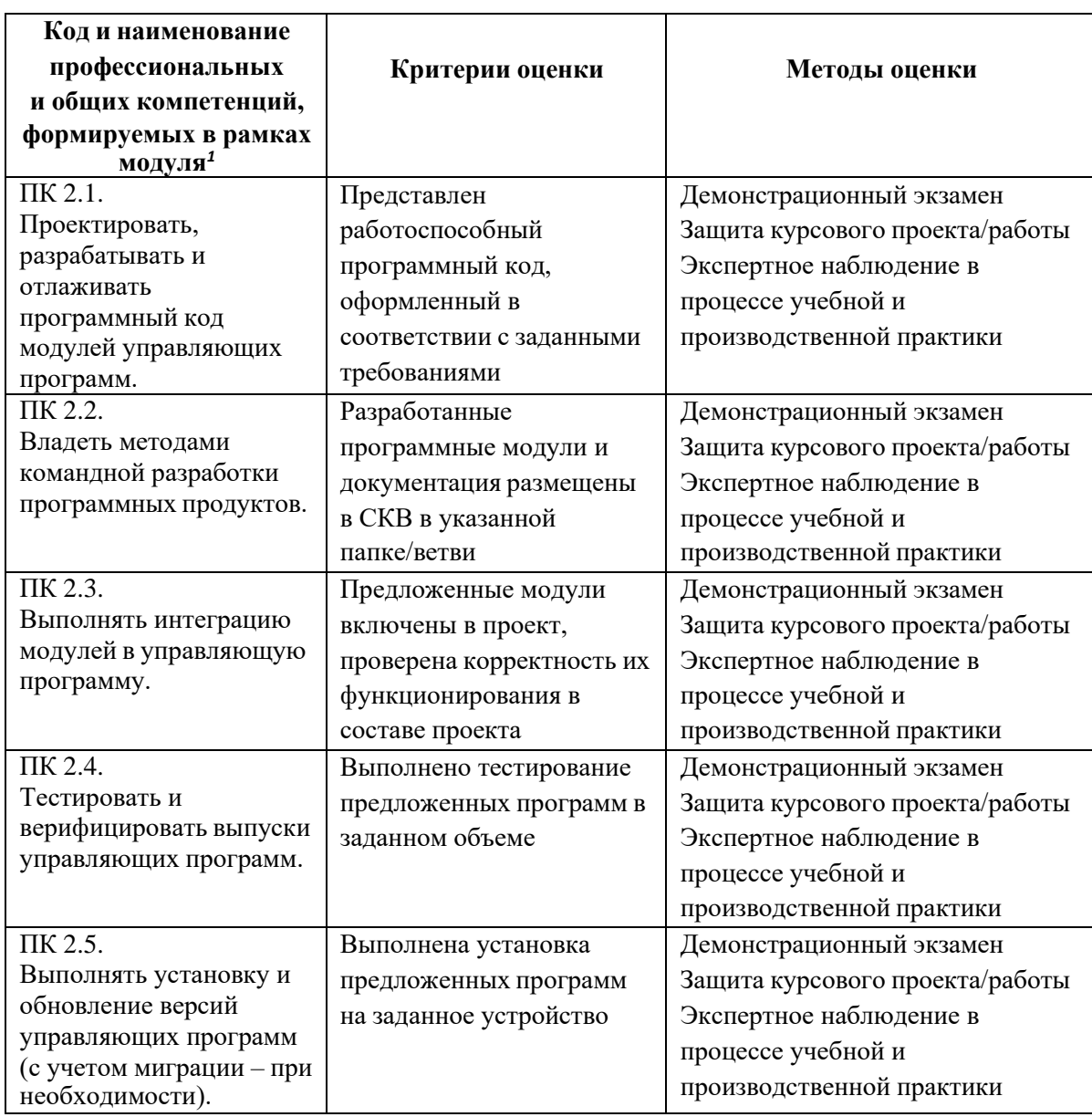